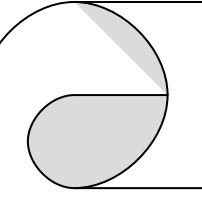

# Win-GRAF Reference Guide

## **Win-GRAF User's Manual :**

Please refer the **"Win-GRAF-user-manual-english.pdf"** in the following CD-ROM delivered with the Win-GRAF products. Win-GRAF Workbench CD: \Tutorials\ or Win-GRAF PAC CD: \napdos\Win-GRAF\manual\english\

## **Win-GRAF PPT file :**

Win-GRAF Workbench CD: \Win-GRAF-EN.ppt

### **On-Line Help document :**

1. First install the Win-GRAF workbench in your PC (Windows 7 or 8 , 32-bit or 64-bit).

2. Then click Help > Topics or Search to open on-line help.

### Win-GRAF 使用手冊:

參閱以下 CD-ROM 內的 **"Win-GRAF-user-manual-chinese.pdf"** Win-GRAF Workbench CD: \Tutorials\ 或 Win-GRAF PAC CD: \napdos\Win-GRAF\manual\chinese\

## Win-GRAF 簡報文件 :

Win-GRAF Workbench CD: \Win-GRAF-EN.ppt

## 軟體線上幫助文件 :

- 1. 需先在 PC 上安裝 Win-GRAF workbench 軟體 . (PC 需是 Windows 7 或 Windows 8 , 32-bit 或 64-bit).
- 2. 然後 Mouse 點選 Help > Topics 或 Search 來開啟文件.

#### **Technical Service and Web Site** :

service@icpdas.com

[www.icpdas.com](http://www.icpdas.com/) > Product > Solutions > Software >

> Development Tools > Win-GRAF